# **CSE 333 Section 1**

C, Pointers, and Gitlab

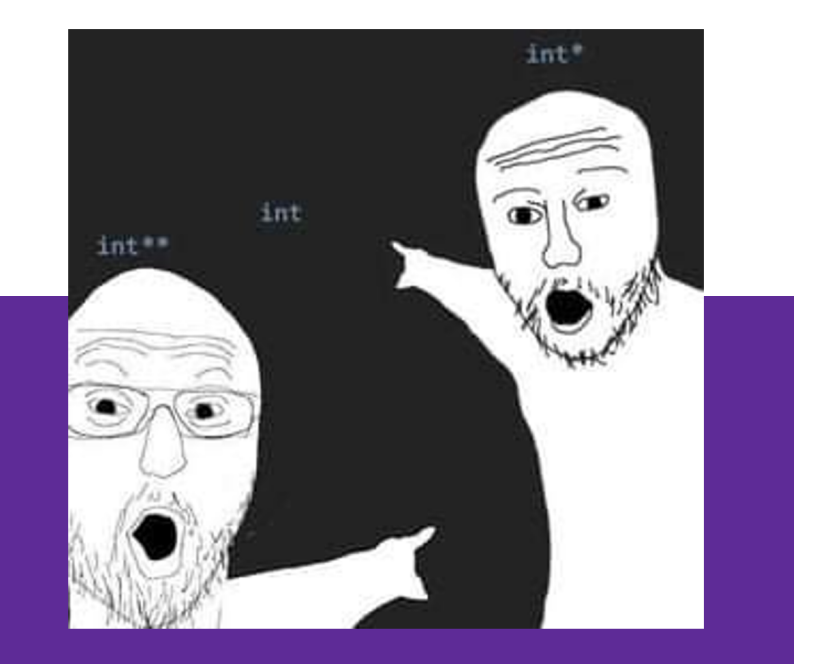

#### W UNIVERSITY of WASHINGTON

### **Logistics**

- Exercise 1:
	- Due **Friday @ 10:00am (4/1)**  April Fools! Not the Exercise though…
- Exercise 2:
	- Due **Monday @ 10:00am (4/4)**
- Homework 0:
	- Due **Monday @ 11:00pm (4/4)**
	- Meant more for acquainting you to your repo

#### **Icebreaker!**

## **Pointer Review**

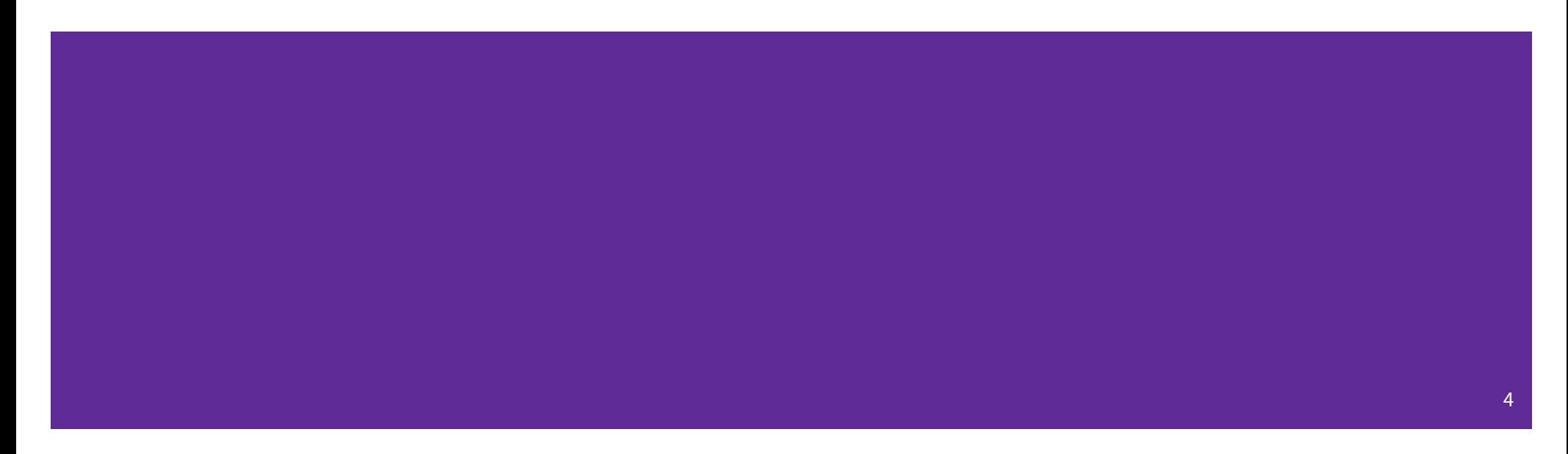

### **Pointer Background**

- Primitive data type
- Meant to store an address of a value/type (like keeping track of a location in memory)
- Often denoted with an arrow in memory diagrams

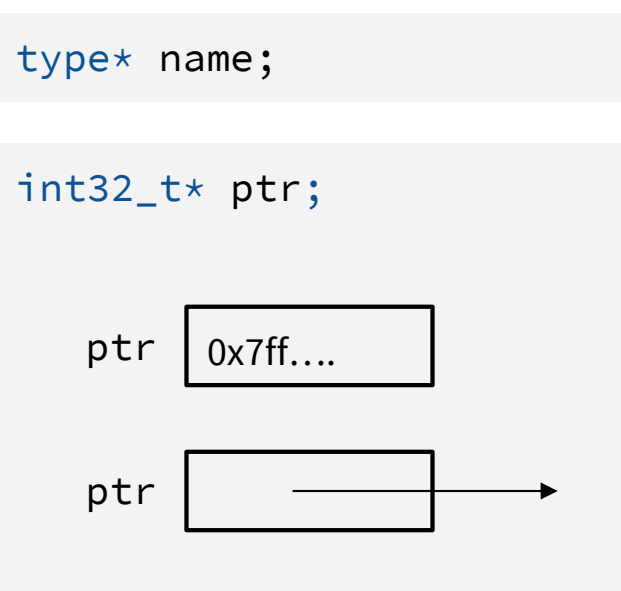

### **Pointer Syntax and Semantics**

- How to get a variable's address (location in memory)?
	- Using the <mark>&</mark> operator
	- Getting the "address of"
- How to get the associated value of an address?
	- Using the <mark>\*</mark> operator
	- Dereferencing memory

int32\_t x; int32\_t\* ptr; ptr =  $\&x$ ;  $x = 5$ ;  $\star$ ptr = 10;

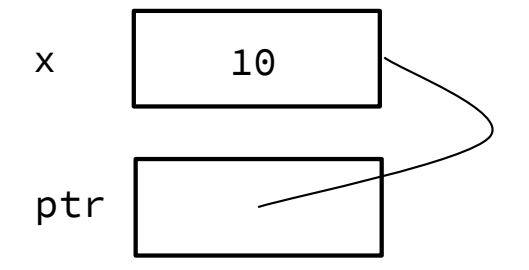

### **Exercise 1a**

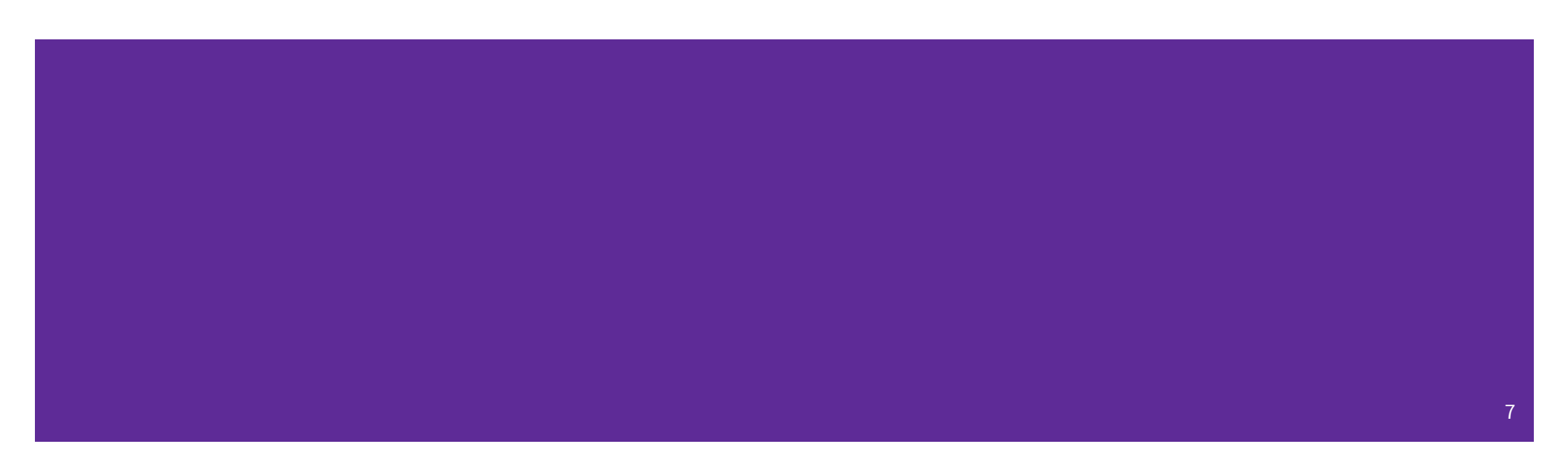

and determine what the output will be.

```
5
                                                                                                                      22
                                                                                                                      42
                                                                                                                      y
                                                                                                                       z
                                                                                             x_ptr (foo)
                                                                                              y_ptr (foo)
                                                                                              z_ptr (foo)
Draw a memory diagram like the one above for the following code<br>
and determine what the output will be.<br>
void foo(int32_t* x_ptr, int32_t* y_ptr, int32_t* z_ptr) {<br>
x_ptr = y_ptr;<br>
*x_ptr = *z_ptr;<br>
*z_ptr = 37;<br>
}<br>
int m
void foo(int32_t* x_ptr, int32_t* y_ptr, int32_t* z_ptr) {
   x_ptr = y_ptr;
   *x_ptr = x_2ptr;xz<sub>ptr</sub> = 37;
}
int main(int argc, char* argv[]) {
   int32_t x = 5, y = 22, z = 42;
   foo(&x, &y, &z);
   printf("%d, %d, %d\n", x, y, z);
   return EXIT_SUCCESS;
}
```
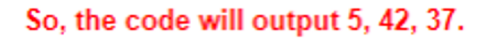

x

# **Function Pointers**

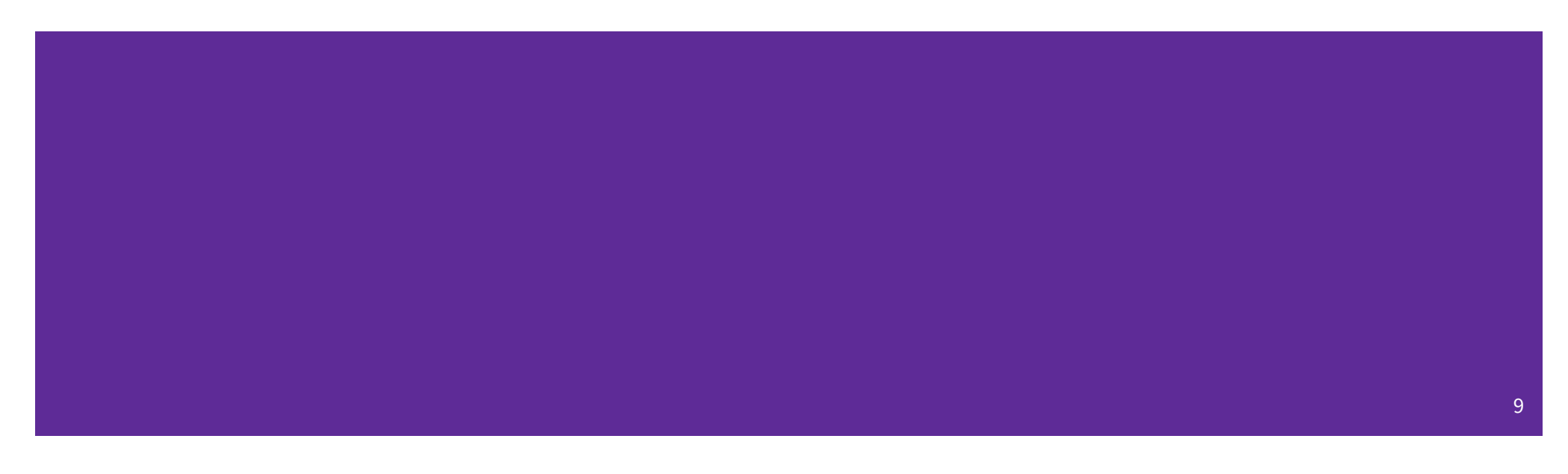

### **Function Pointers**

- Pointers can store addresses of functions
	- Functions are just instructions in read-only memory, their names are pointers to this memory.
- Used when performing operations for a function to use
	- Like a comparator for a sorter to use in Java
	- Reduces redundancy

```
int one() { return 1; }
int two() { return 2; }
int three() { return 3; }
int get(int (*func_name)()) {
  return func_name();
}
int main(int argc, char* argv[]) {
  int res1 = get(one);int res2 = get(two);
  int res3 = get(three);
  printf("%d, %d, %d\n", res1, res2, res3);
  return EXIT_SUCCESS;
}
```
# **Output Parameters**

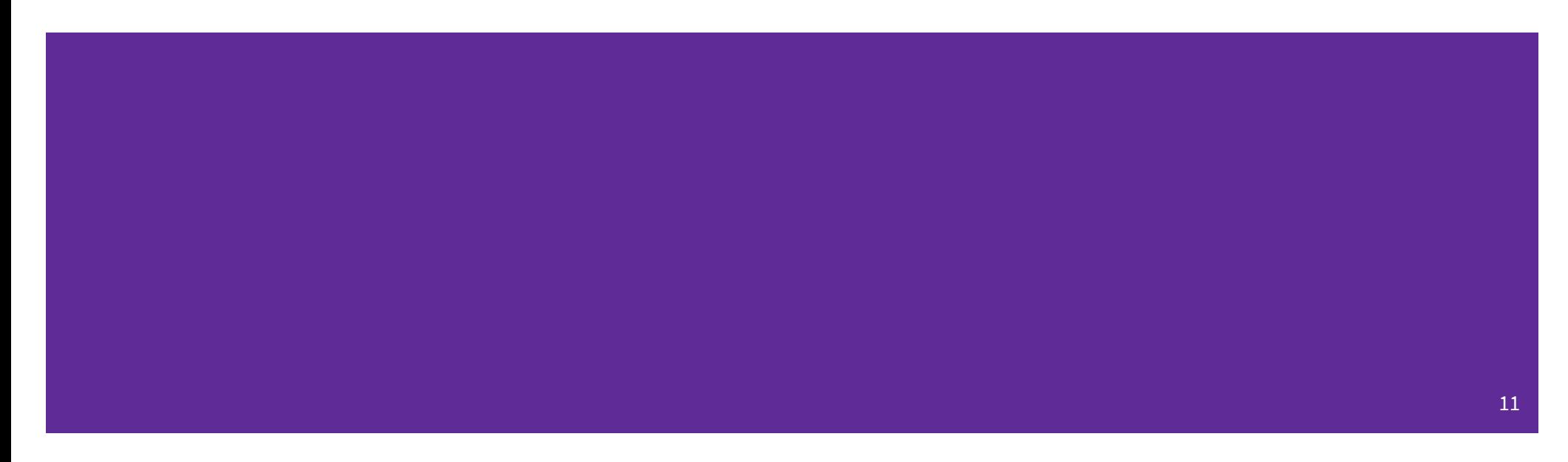

#### **Output Parameters**

- Idea: Not necessarily returning values through the **return** statement (%rax register)
	- Rather it is changing a location in memory to be another value
	- Manipulating the stack
- Output Parameters is an C idiom in order to emulate "returning values" through parameters
	- Call the function with a parameter that takes in a pointer, or an "address of" a variable
	- This will give a location in memory to change inside of the called function
	- The function will dereference that location and change it to give you a "returned" value
- This is particularly helpful for returning **multiple values**

#### **Output Parameter Example**

● Which of the following act as returning a value back to main?

quotient and remainder

- What gets printed?
	- 4, 2

```
void division(int32_t num, int32_t den,
                  int32_t* quotient,
                  int32_t* remainder) {
  *quotient = num / den;*remainder = num % den;
}
int main(int argc, char* argv[]) {
  int32_t num = 22, den = 5, quot, rem;
  division(num, den, &quot, &rem);
  printf("%d, %d\n", quot, rem);
  return EXIT_SUCCESS;
}
```
# **C-Strings**

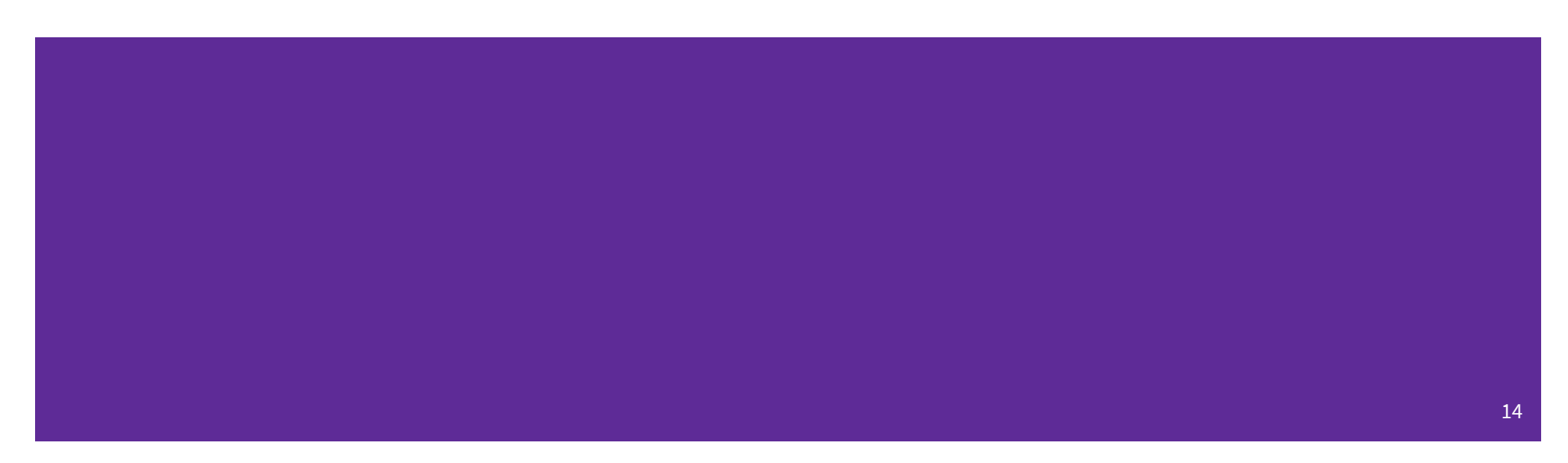

#### **C-Strings**

char str\_name[size];

- A string in C is declared as an **array of characters** that is terminated by a null character '\0'.
- When allocating space for a string, remember to add an extra element for the null character.

#### **Initialization Examples**

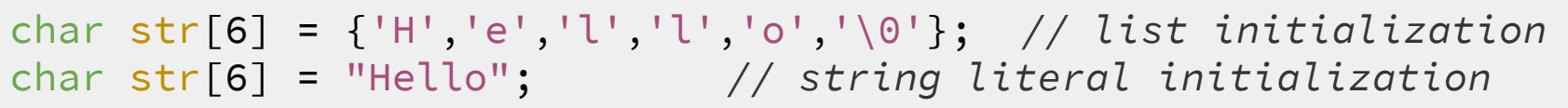

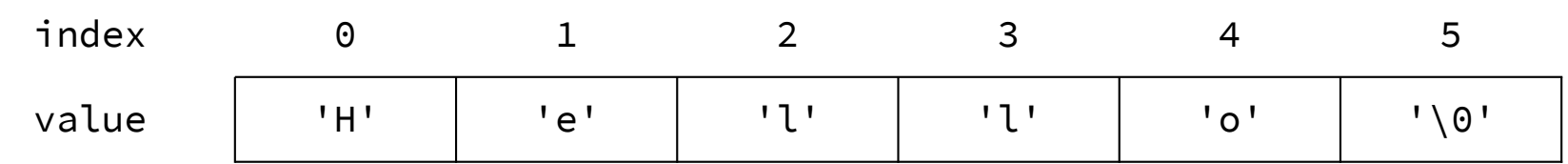

- Both initialize the array *in the declaration scope* (*e.g.*, on the Stack if a local var), though the latter can be thought of copying the contents from the string literal.
	- The size 6 is **optional**, as it can be inferred from the initialization.

#### **String Literal Example**

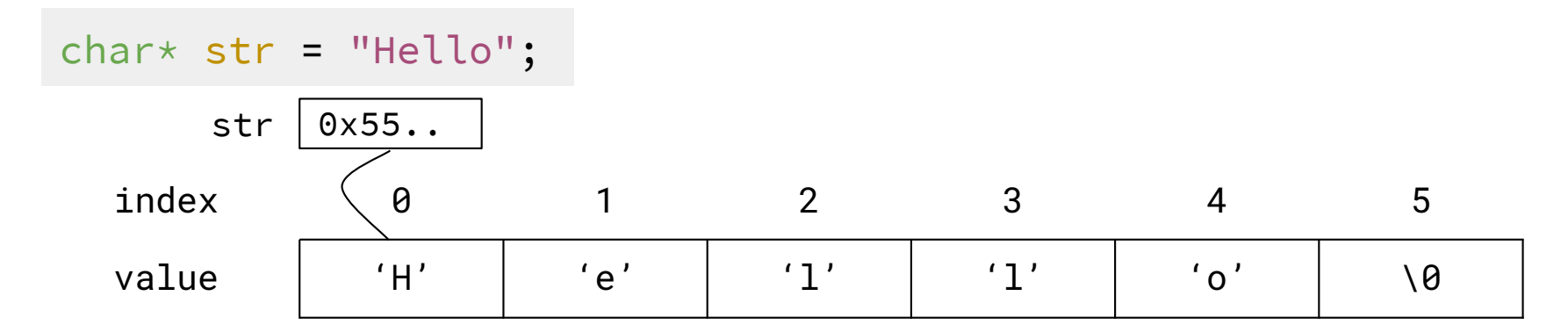

- By default, using a string literal will allocate and initialize the character array in *read-only* memory and the expression will return the *address of the array*, which can be stored in a pointer.

## **Exercise 1b**

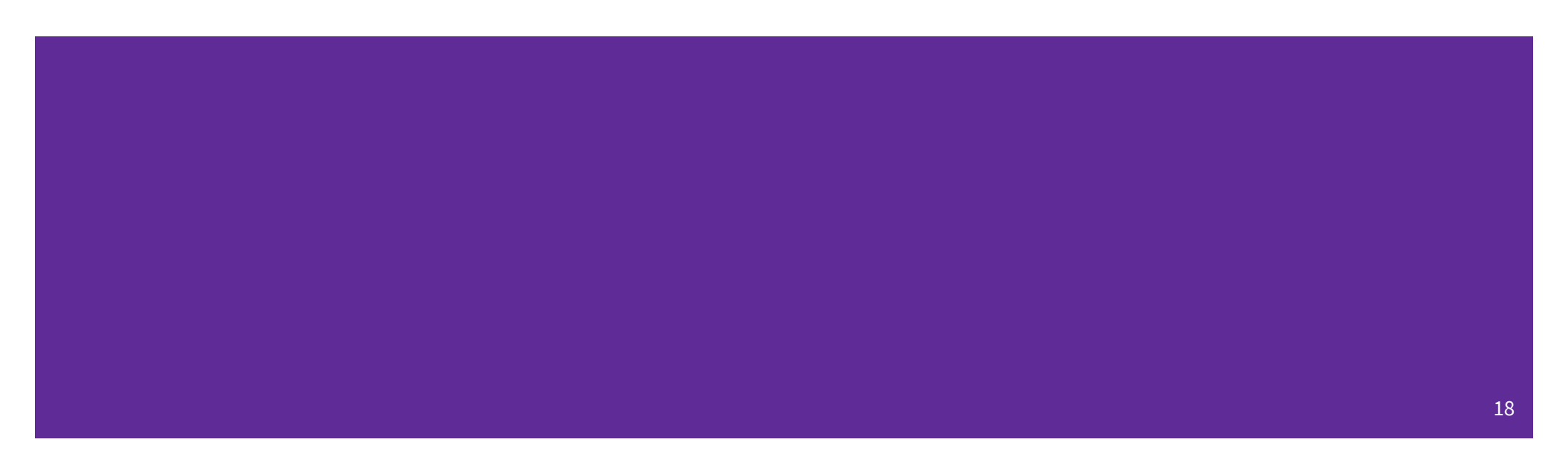

The following code has a bug. What's the problem, and how would you fix it?

```
void bar(char* str) {
\Rightarrow str = "ok bye!";
}
int main(int argc, char* argv[]) {
\rightarrow char* str = "hello world!";
\rightarrow bar(str);
printf("%s\n", str); // should print "ok bye!"
  return EXIT_SUCCESS;
}
                                                      main stack frame
                                                      bar stack frame
Modifying the argument str in bar will not effect str in main
```
because arguments in C are always passed by value.

In order to modify str in main, we need to pass a pointer to a pointer (char $**$ ) into bar and then dereference it:

```
void bar_fixed(char** str) {
  *str = "ok byte!";}
```
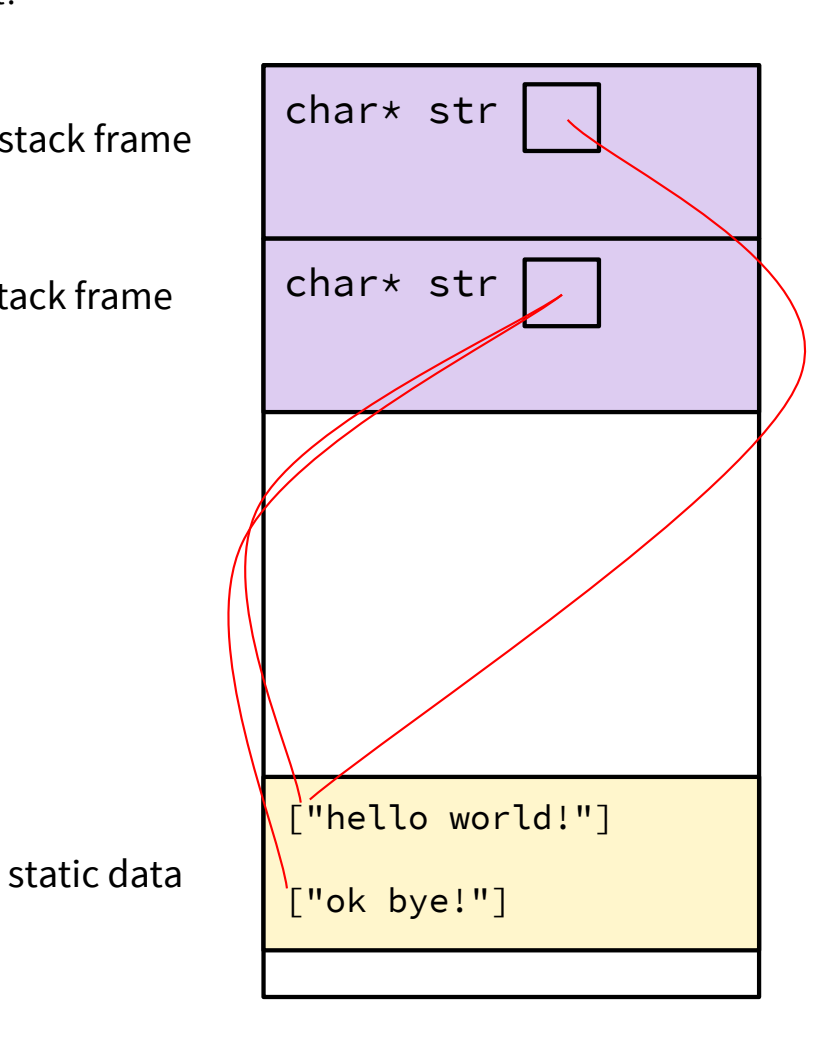

The following code has a bug. What's the problem, and how would you fix it?

```
void bar_fixed(char** str) {
*str = "ok bye!";
}
int main(int argc, char* argv[]) {
  char* str = "hello world!";
bar(&str);
printf("%s\n", str); // should print "ok bye!"
  return EXIT_SUCCESS;
}
                                                 main stack frame
                                                  bar stack frame
Modifying the argument str in bar will not effect str in main
because arguments in C are always passed by value.
```
In order to modify str in main, we need to pass a pointer to a pointer (char $**$ ) into bar and then dereference it:

```
void bar_fixed(char** str) {
  *str = "ok byte!";}
```
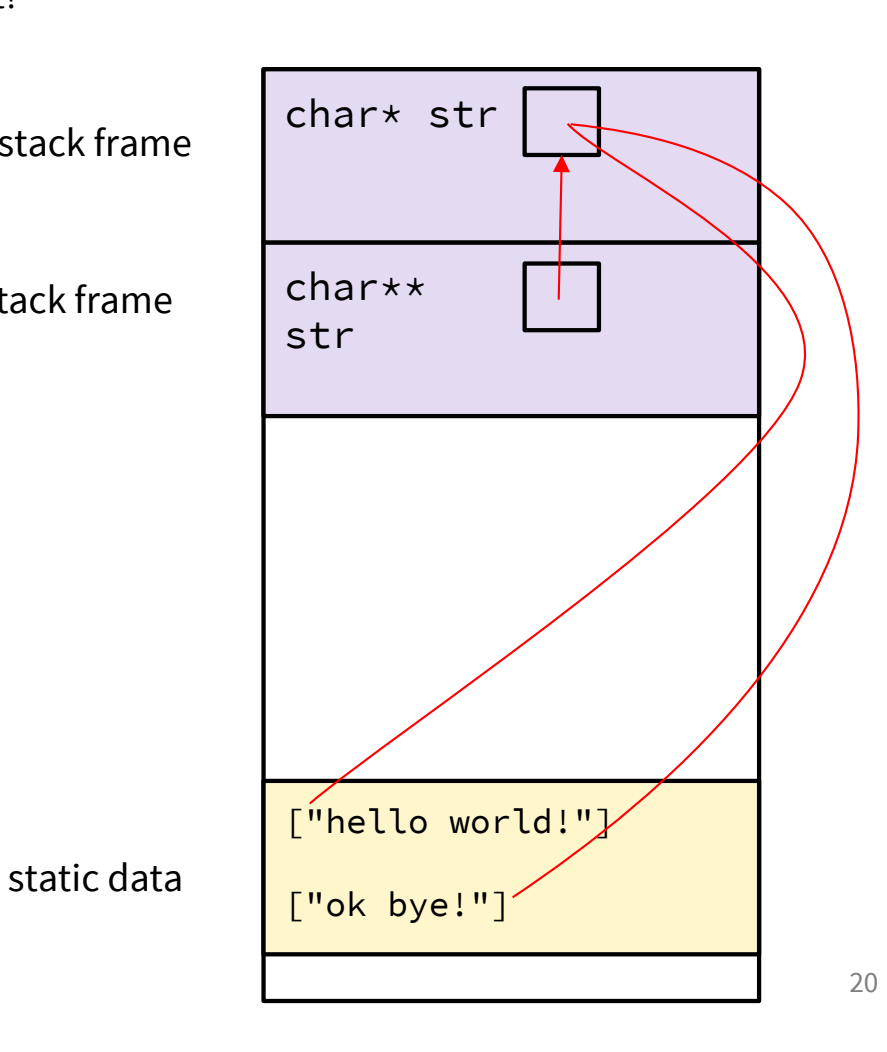

## **Gitlab Demo**

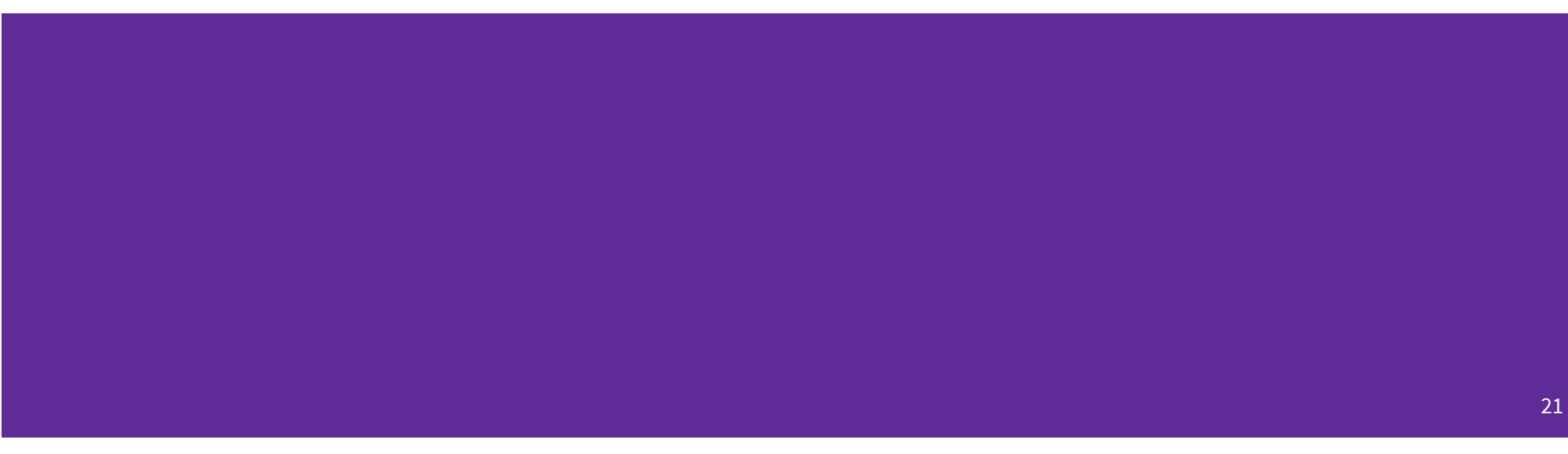

#### **Git Reference**

We have a page detailing the process of setting up git!

[https://courses.cs.washington.edu/courses/cse333/22sp/resources/git\\_tutorial.htm](https://courses.cs.washington.edu/courses/cse333/22sp/resources/git_tutorial.html)l

### **Git Repo Usage**

Try to use the command line interface (not Gitlab's web interface)

Only push files used to build your code to the repo

- No executables, object files, etc.
- Don't always use <git add .> to add all your local files

Commit and push when an individual chunk of work is tested and done

- Don't push after every edit
- Don't only push once when everything is done